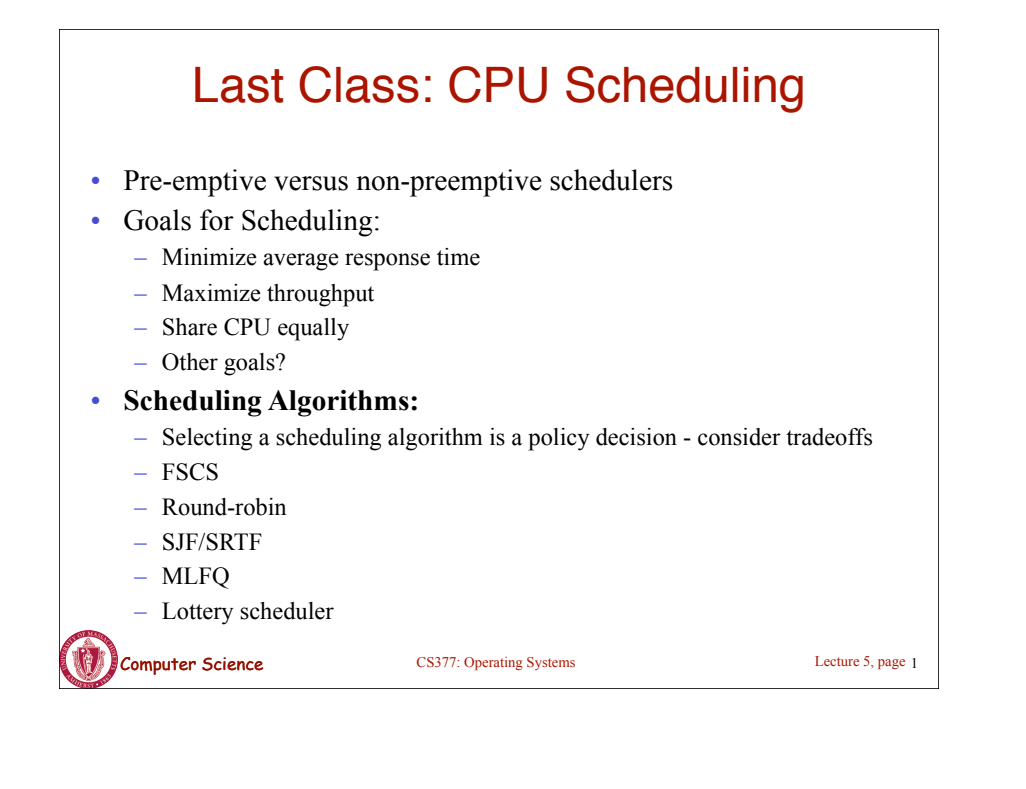

# Today: Threads

- What are threads?
- Where should we implement threads? In the kernel? In a user level threads package?
- How should we schedule threads (or processes) onto the CPU?

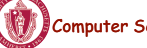

**Computer Science** CS377: Operating Systems

Lecture 5, page 2

# Processes versus Threads

- **A process** defines the address space, text, resources, etc.,
- **A thread** defines a single sequential execution stream within a process (PC, stack, registers).
- Threads extract the *thread of control* information from the process
- Threads are bound to a single process.
- Each process may have multiple threads of control within it.
	- The address space of a process is shared among all its threads
	- No system calls are required to cooperate among threads
	- Simpler than message passing and shared-memory

#### Single and Multithreaded Processes

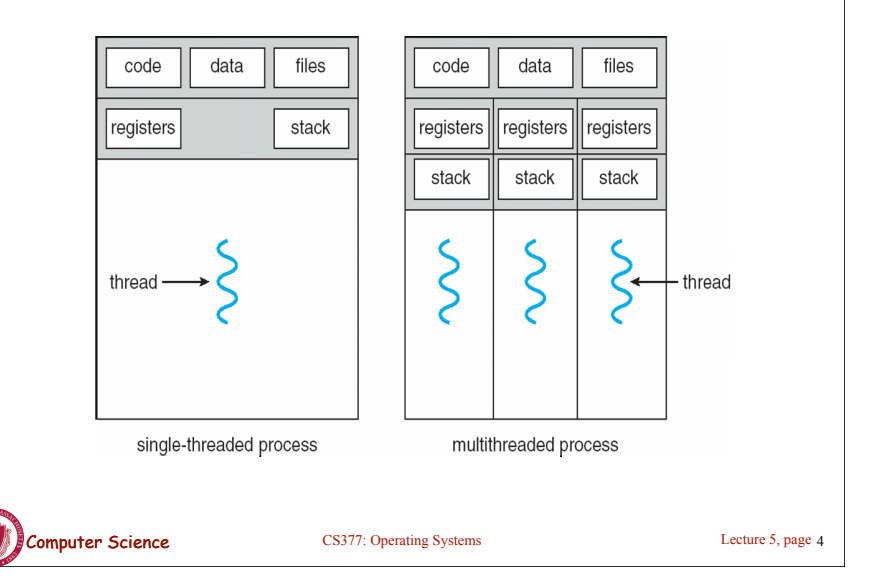

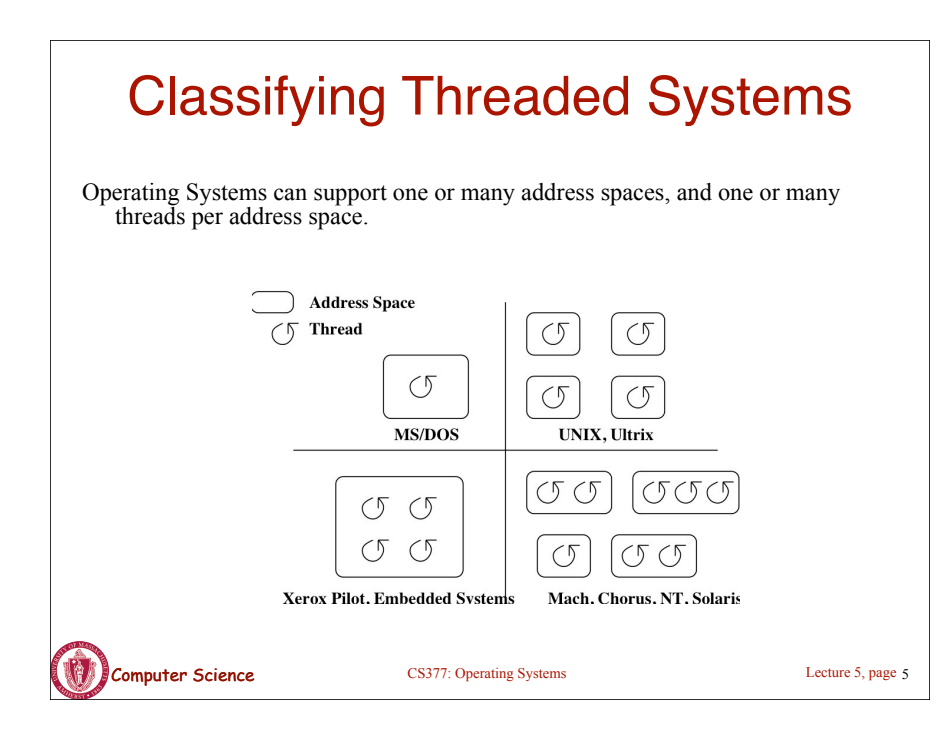

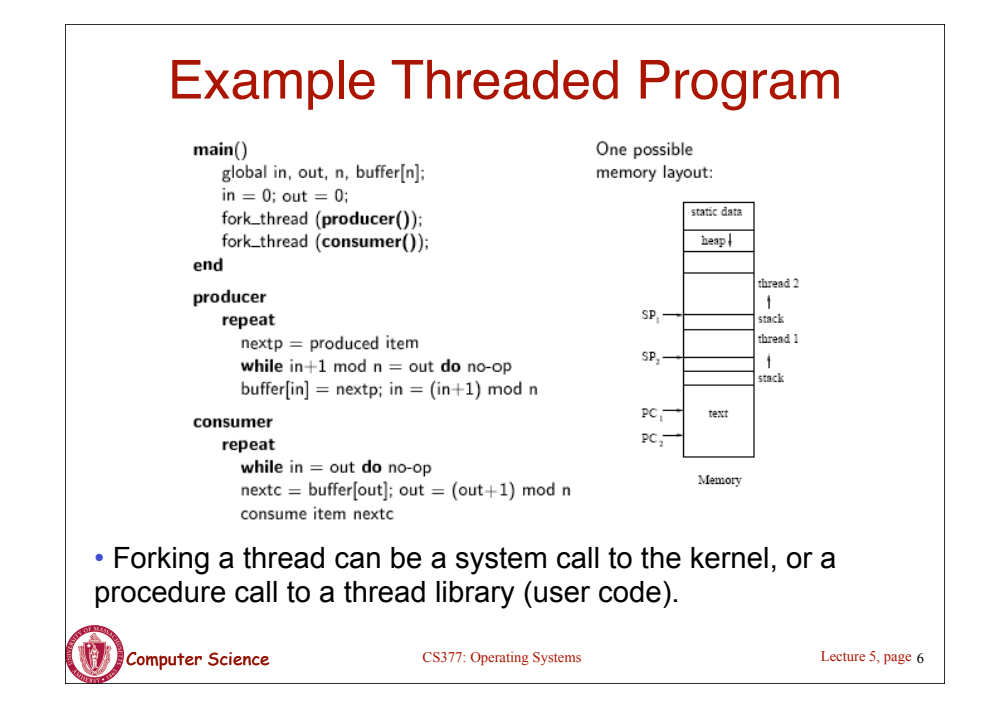

#### **Computer Science** CS377: Operating Systems Lecture 5, page 7 Kernel Threads • **A kernel thread**, also known as a **lightweight process**, is a thread that the operating system knows about. • Switching between kernel threads of the same process requires a small context switch. – The values of registers, program counter, and stack pointer must be changed. – Memory management information does not need to be changed since the threads share an address space. • The kernel must manage and schedule threads (as well as processes), but it can use the same process scheduling algorithms.  $\rightarrow$  Switching between kernel threads is slightly faster than switching between processes.

## User-Level Threads

- A **user-level thread** is a thread that the OS does *not* know about.
- The OS only knows about the process containing the threads.
- The OS only schedules the process, not the threads within the process.
- The programmer uses a *thread library* to manage threads (create and delete them, synchronize them, and schedule them).

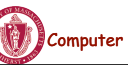

#### User-Level Threads **Thread Ready Thread Ready Oueue Current Thread for each Process Oueue**  $C<sub>k</sub>$ ि∕ ∕ि⇒∕ ∫ User **User-Level Thread Schedule** Kernel **Kernel Processes Process Ready Queue** Computer Science CS377: Operating Systems Computer Science 5, page 9

#### User-Level Threads: Advantages • There is no context switch involved when switching threads. • User-level thread scheduling is more flexible – A user-level code can define a problem dependent thread scheduling policy. – Each process might use a different scheduling algorithm for its own threads. – A thread can voluntarily give up the processor by telling the scheduler it will *yield* to other threads. • User-level threads do not require system calls to create them or context switches to move between them  $\rightarrow$  User-level threads are typically much faster than kernel threads

**CS377: Operating Systems** CS377: Operating Systems

**COMPUTER Science** CS377: Operating Systems

7

**Thread** 

## User-Level Threads: Disadvantages

- Since the OS does not know about the existence of the user-level threads, it may make poor scheduling decisions:
	- It might run a process that only has idle threads.
	- If a user-level thread is waiting for I/O, the entire process will wait.
	- Solving this problem requires communication between the kernel and the user-level thread manager.
- Since the OS just knows about the process, it schedules the process the same way as other processes, regardless of the number of user threads.
- For kernel threads, the more threads a process creates, the more time slices the OS will dedicate to it.

#### Example: Kernel and User-Level Threads in Solaris  $\mathcal{L}(\mathcal{L})\subset\mathcal{L}(\mathcal{L})$ User Thread  $555$  $\zeta$ Kernel  $\subset$   $\sqrt{2}$  $\subset$  $\subset$  $\sigma$ Kernel **Address Space**

**Lightweight process** 

Lecture 5, page 10

Lecture 5, page 12

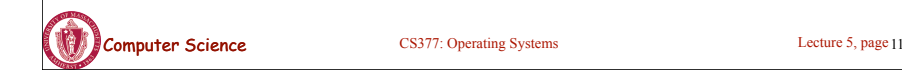

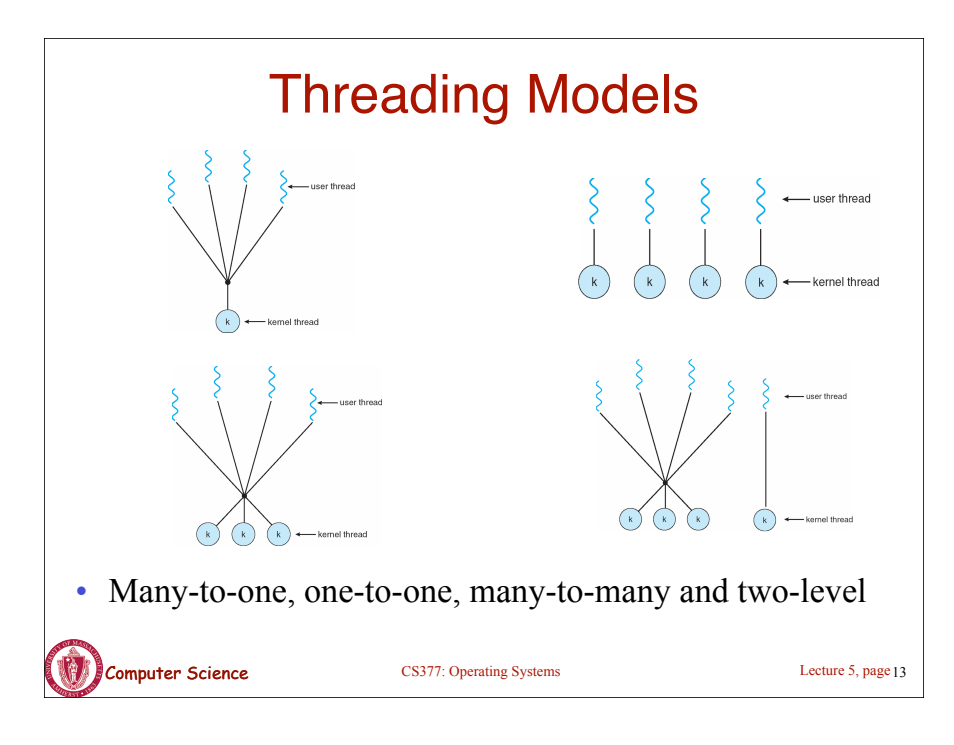

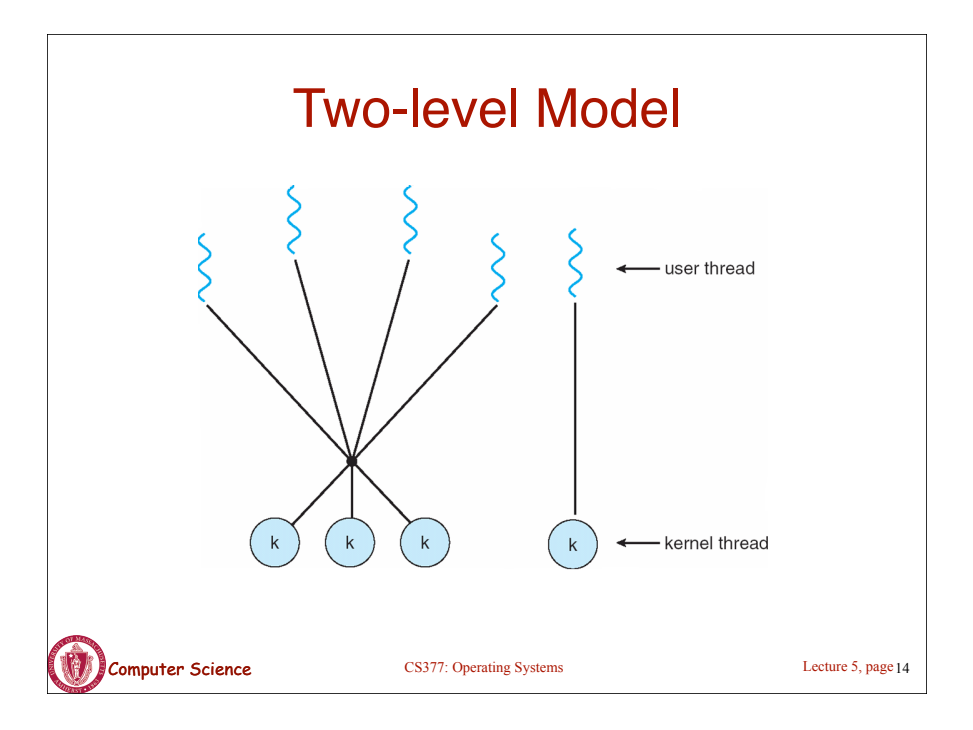

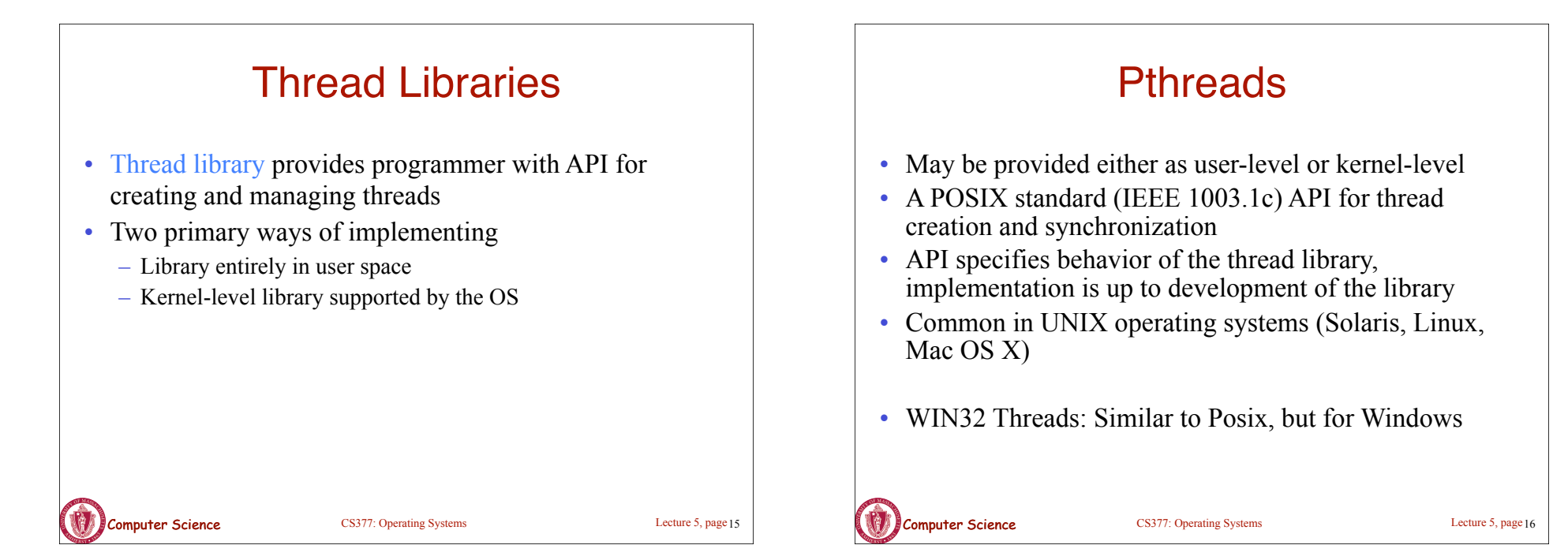

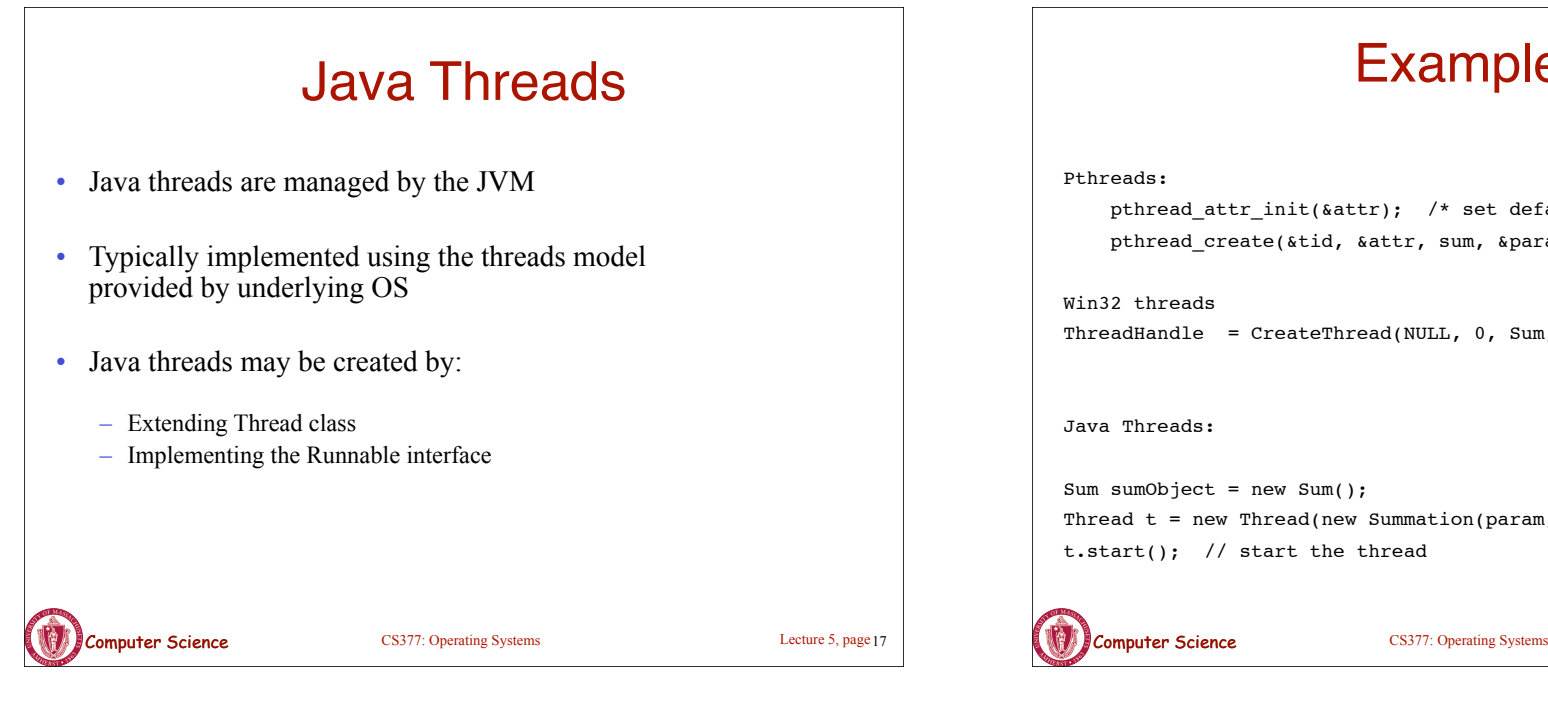

### **Examples**

```
 pthread_attr_init(&attr); /* set default attrributes */
pthread_create(&tid, &attr, sum, &param);
```

```
ThreadHandle = CreateThread(NULL, 0, Sum, &Param, 0, &ThreadID);
```
Thread  $t = new Thread(new Summation(param, SumObject));$ t.start(); // start the thread

Lecture 5, page 18

## **Summary**

- Thread: a single execution stream within a process
- Switching between user-level threads is faster than between kernel threads since a context switch is not required.
- User-level threads may result in the kernel making poor scheduling decisions, resulting in slower process execution than if kernel threads were used.
- Many scheduling algorithms exist. Selecting an algorithm is a policy decision and should be based on characteristics of processes being run and goals of operating system (minimize response time, maximize throughput, ...).

Lecture 5, page 19